# STEP 11. 水に映る富士山を描きましょう

### <u>、 がんせい こころはんばん がぞう へんかん</u><br>1. 完成した上半分を画像に変換しましょう

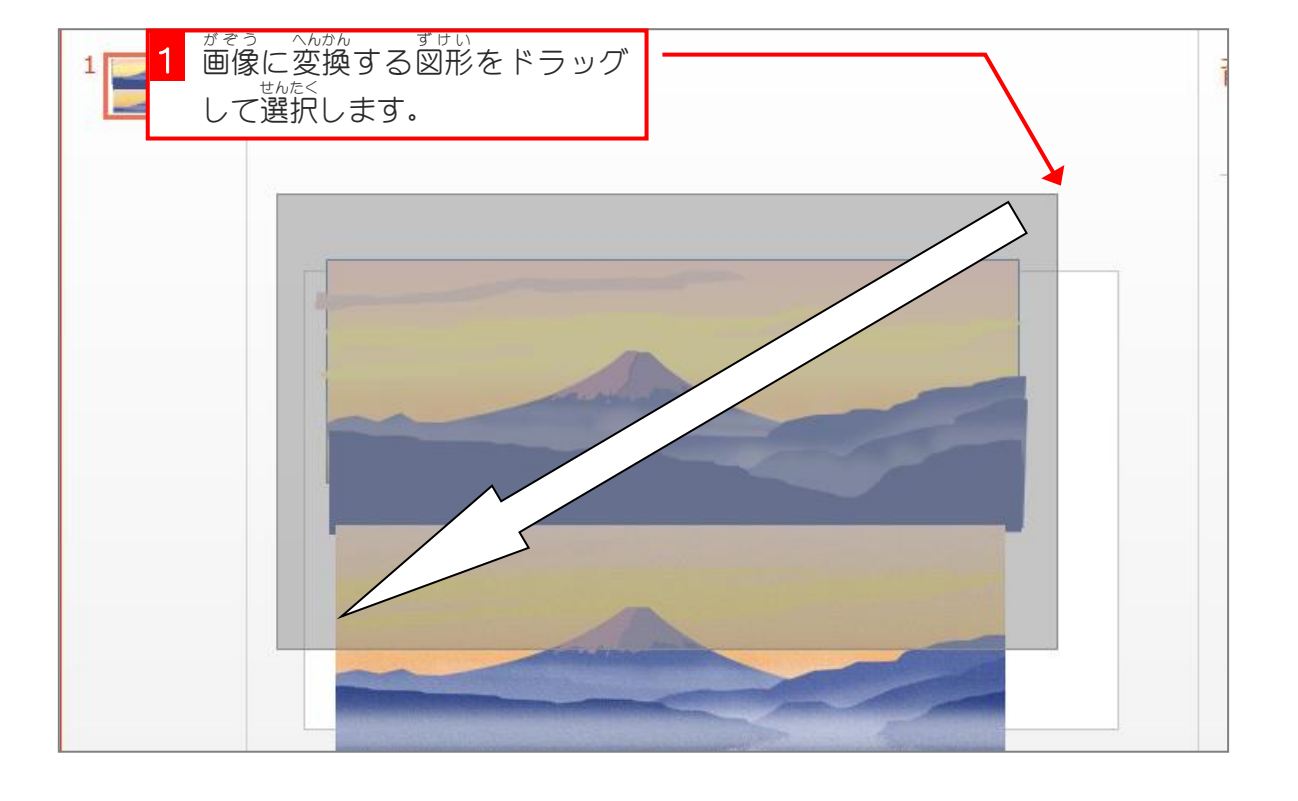

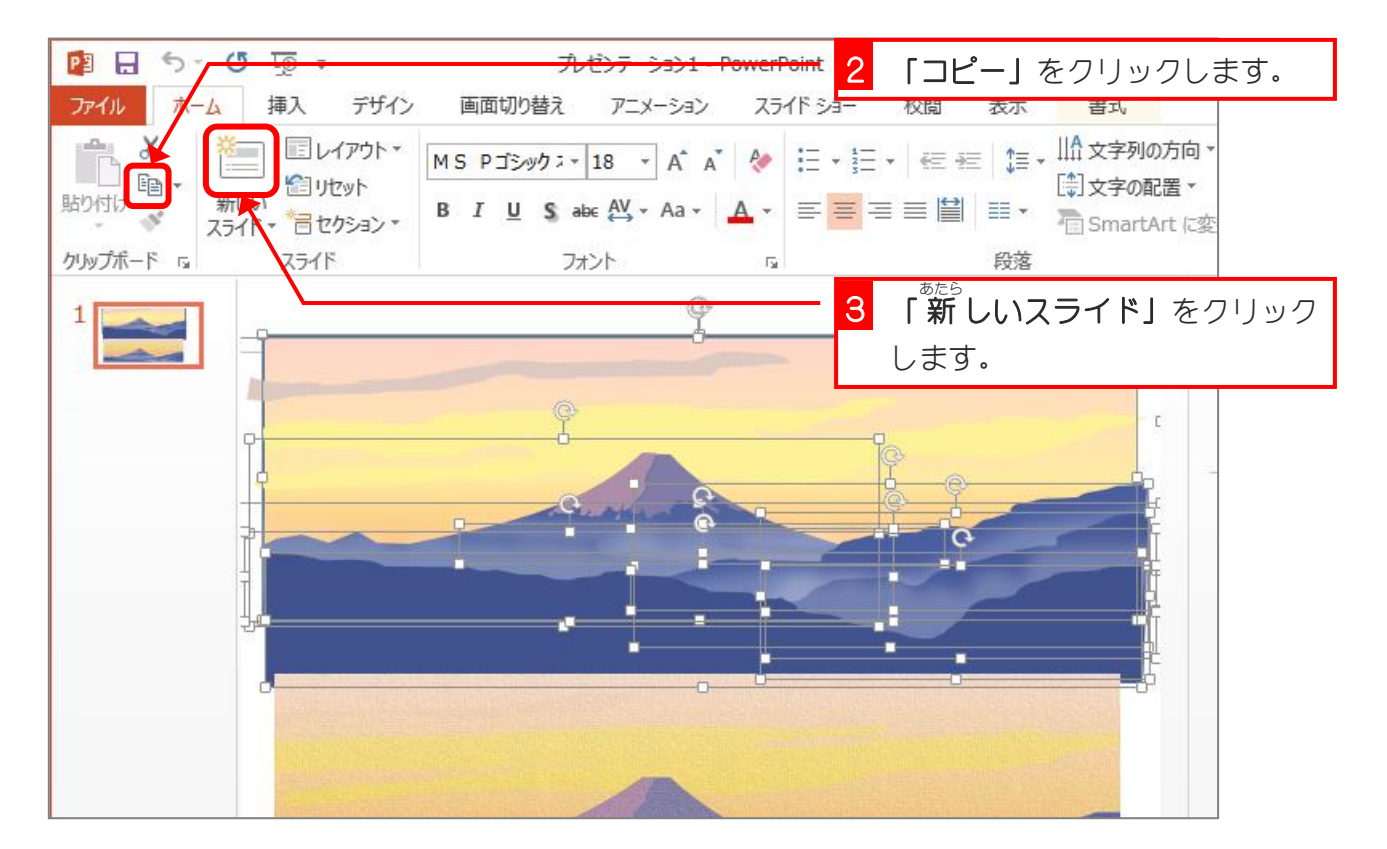

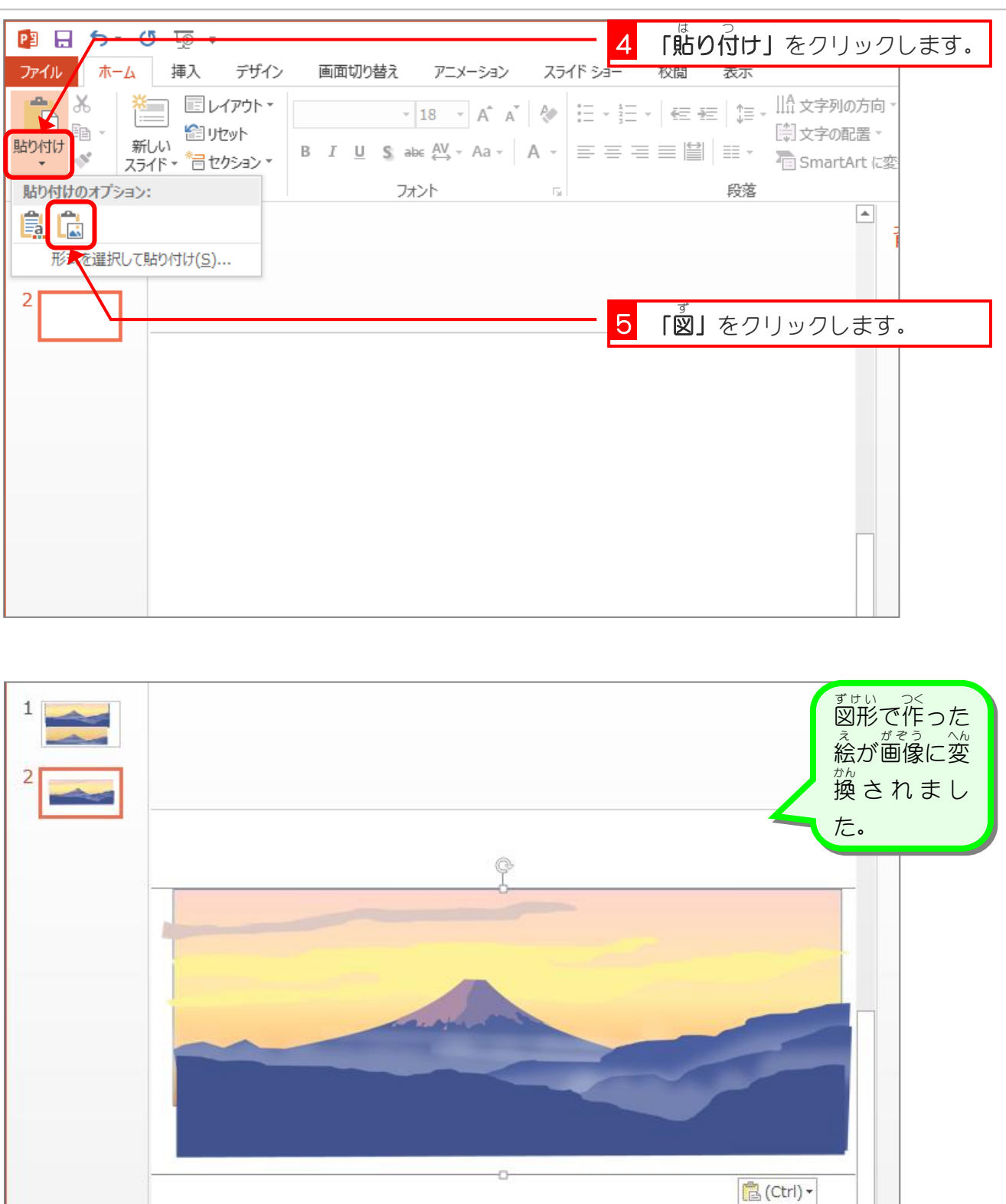

### ~ こいもの あぶん<br>2. 必要のない部分をトリミングしましょう

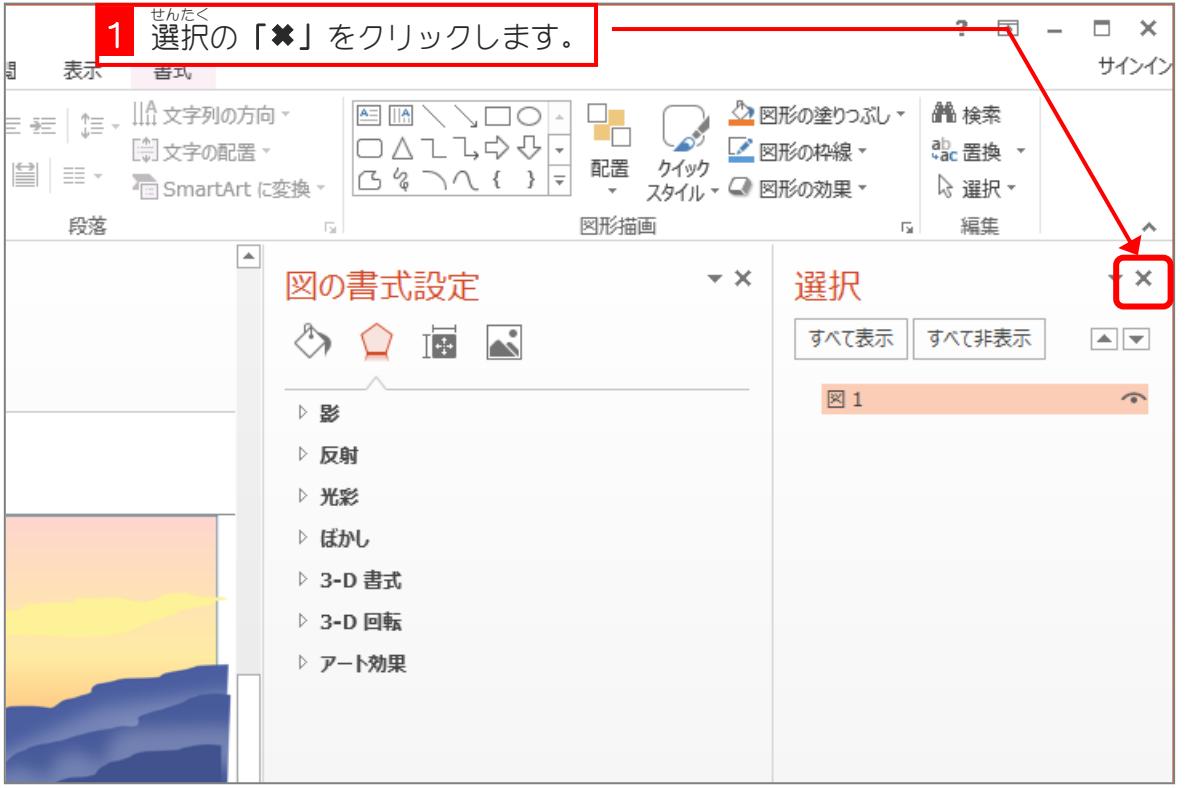

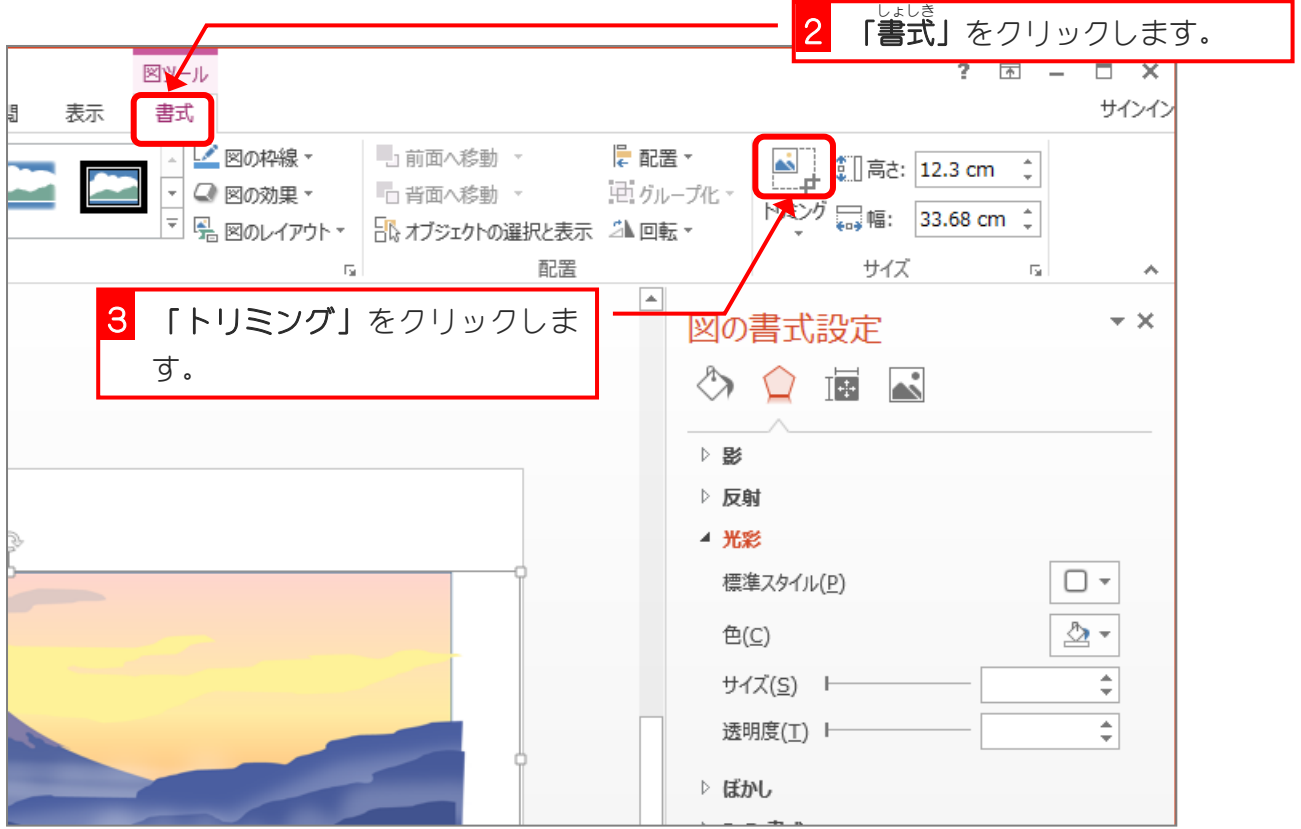

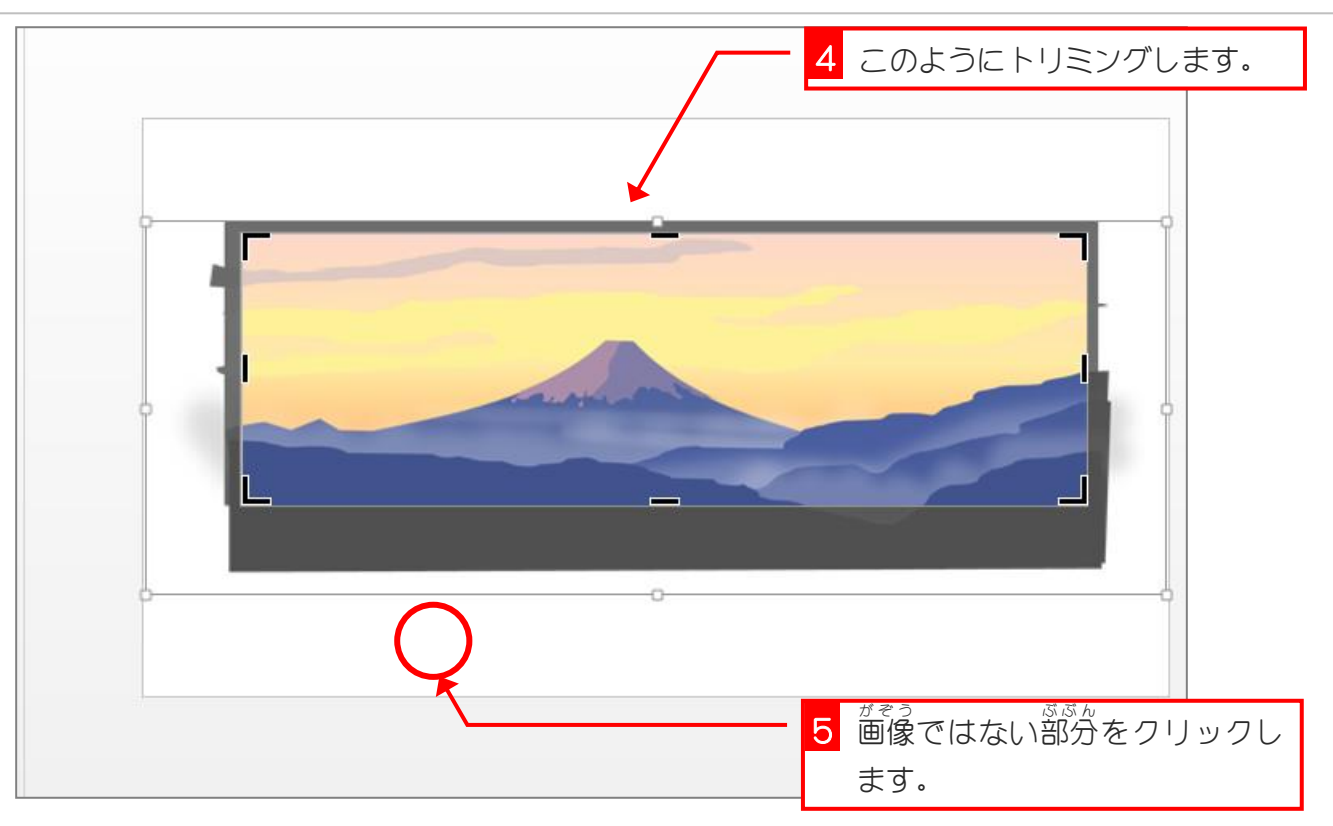

## 3. 画像 が ぞ う を複製 ふくせい して上下 じょうげ を反転 はんてん しましょう

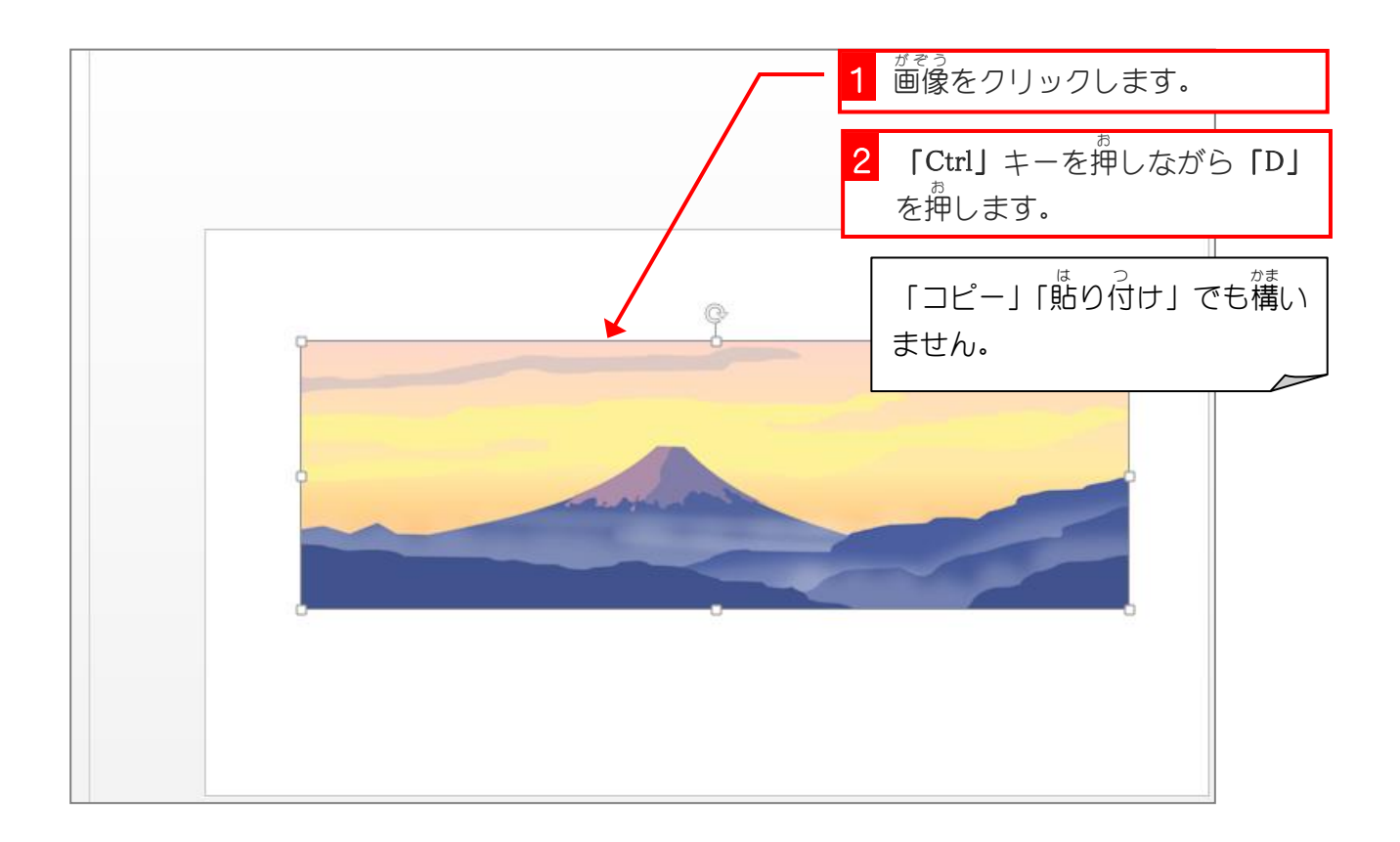

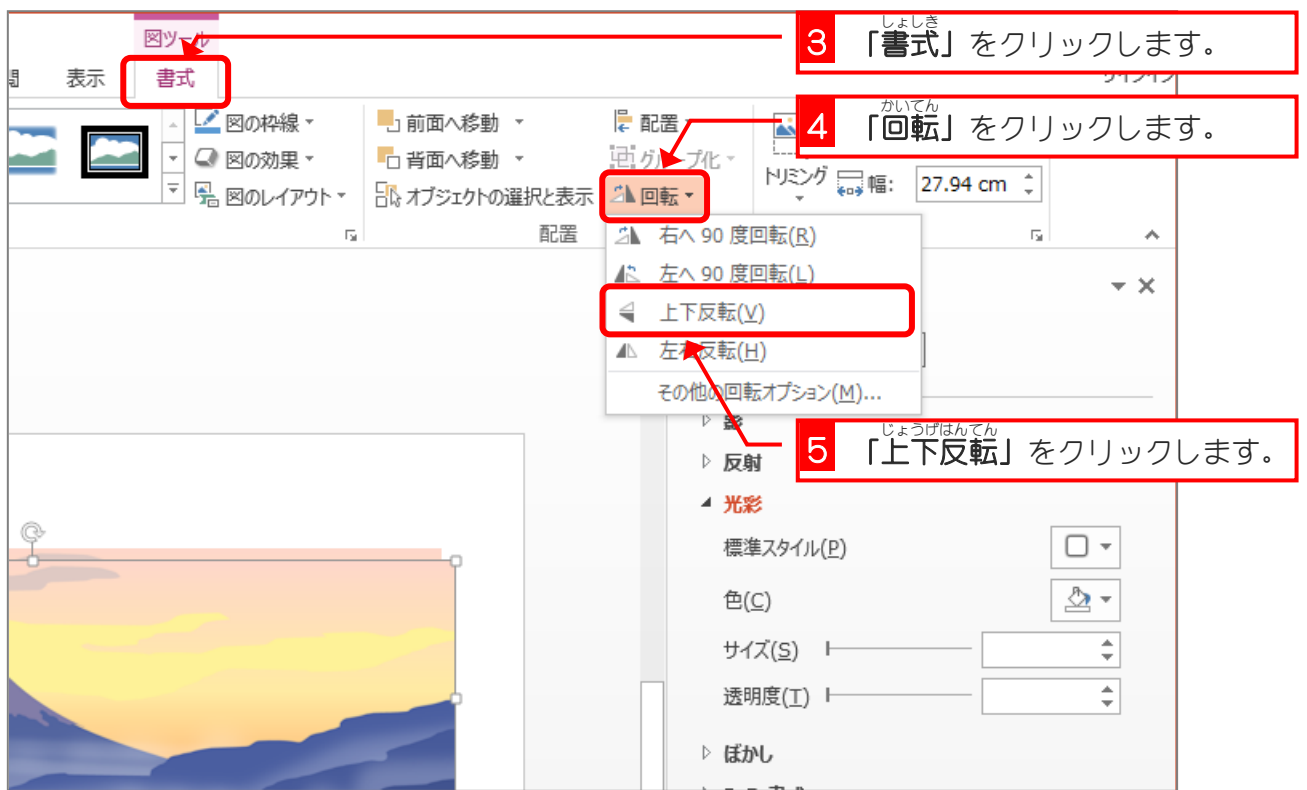

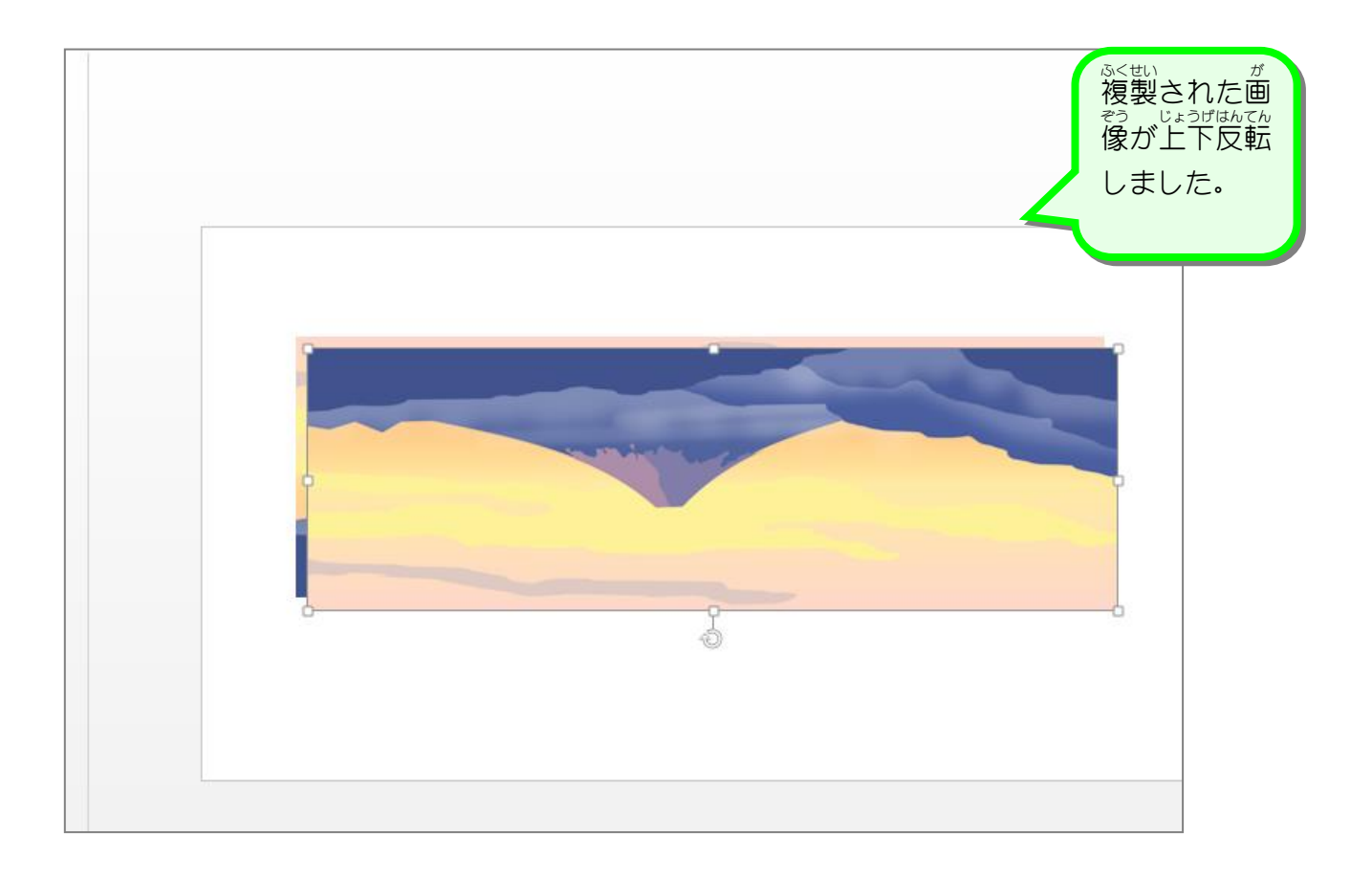

### <sub>がぞう じょうげった。<br>4.2つの画像を上下に並べましょう</sub>

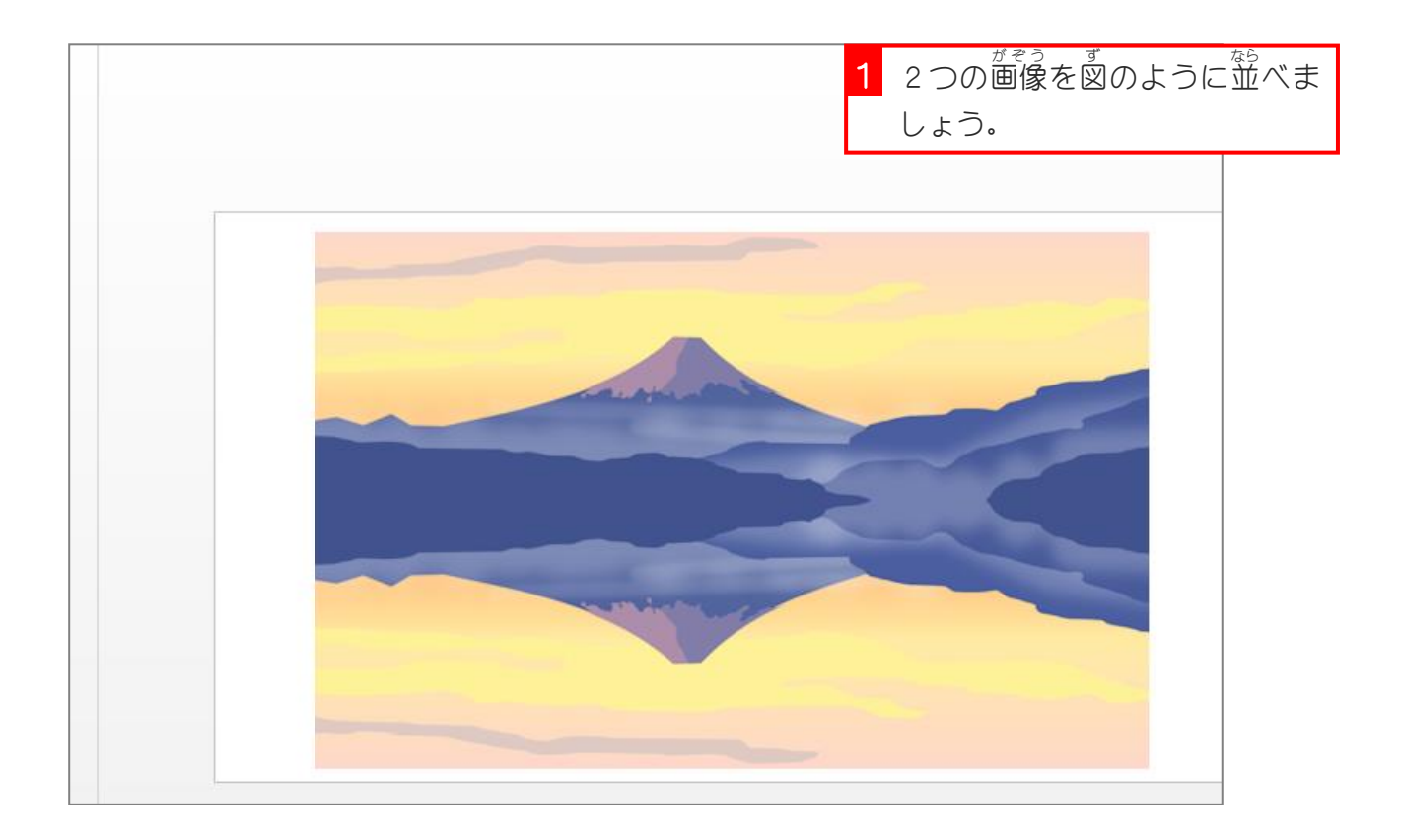

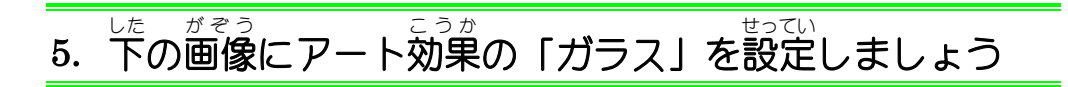

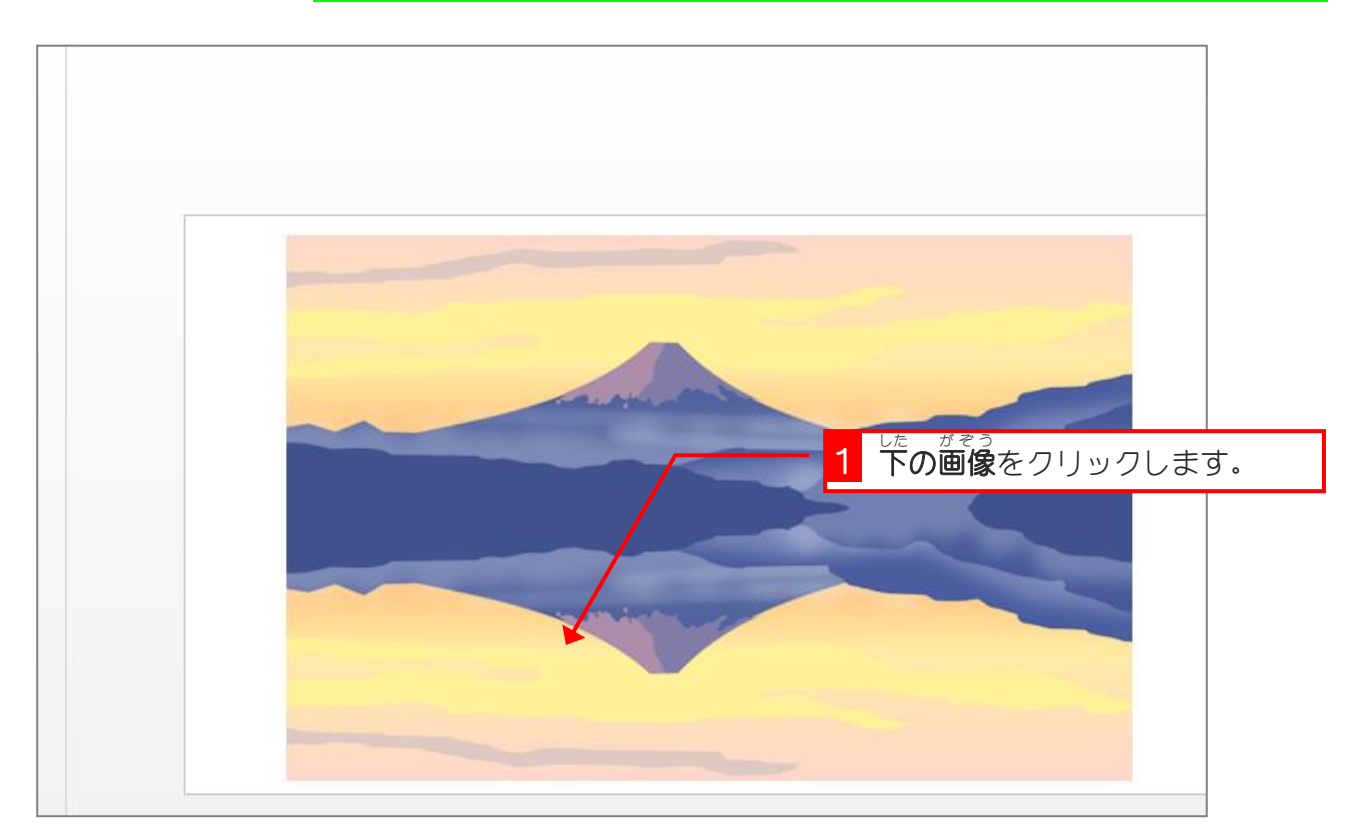

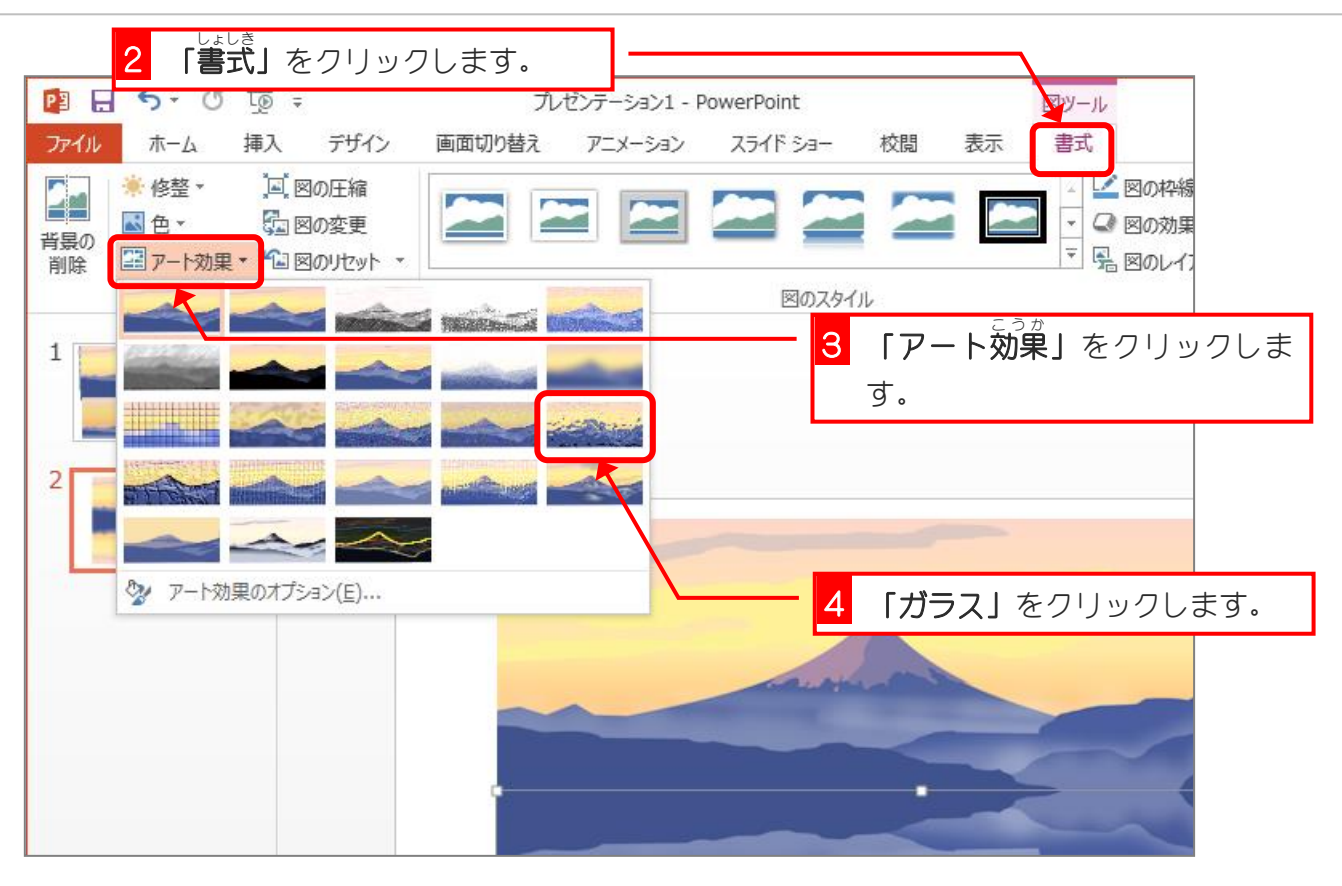

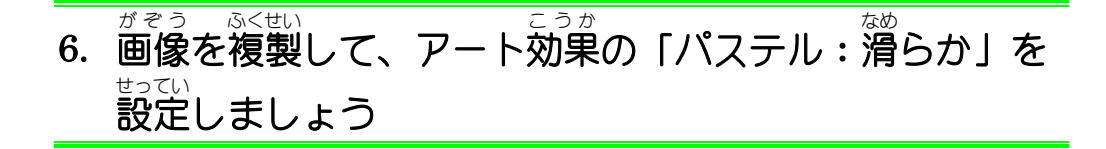

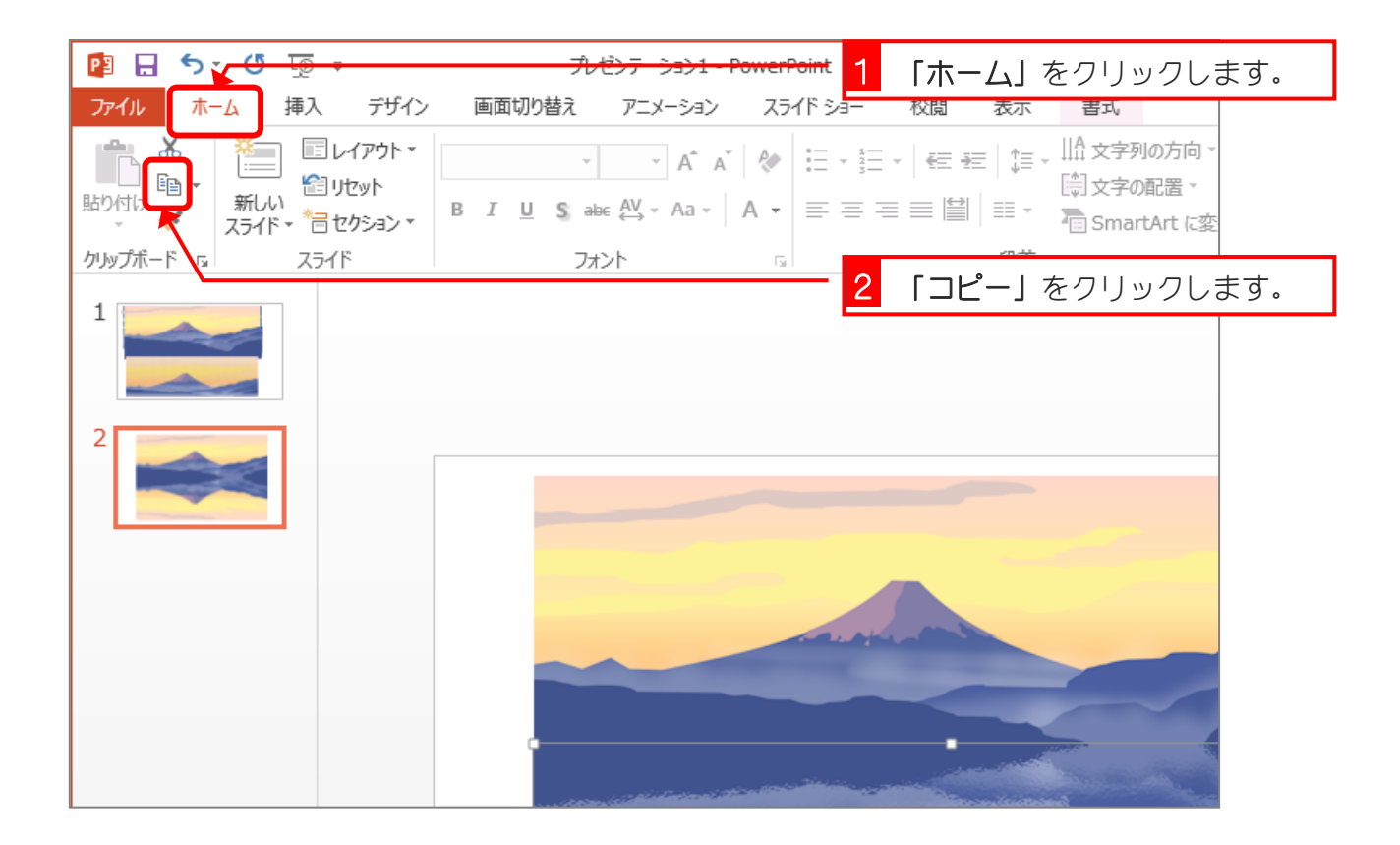

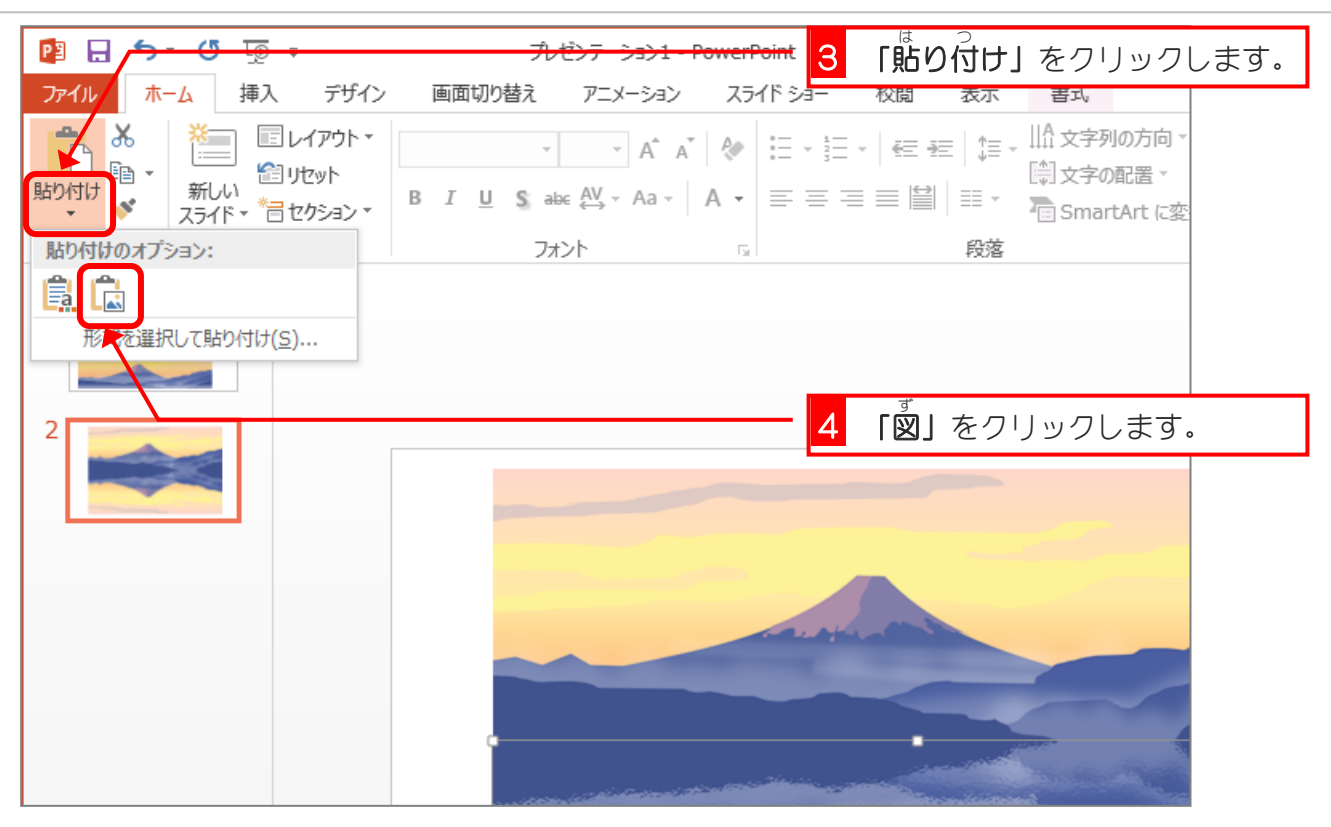

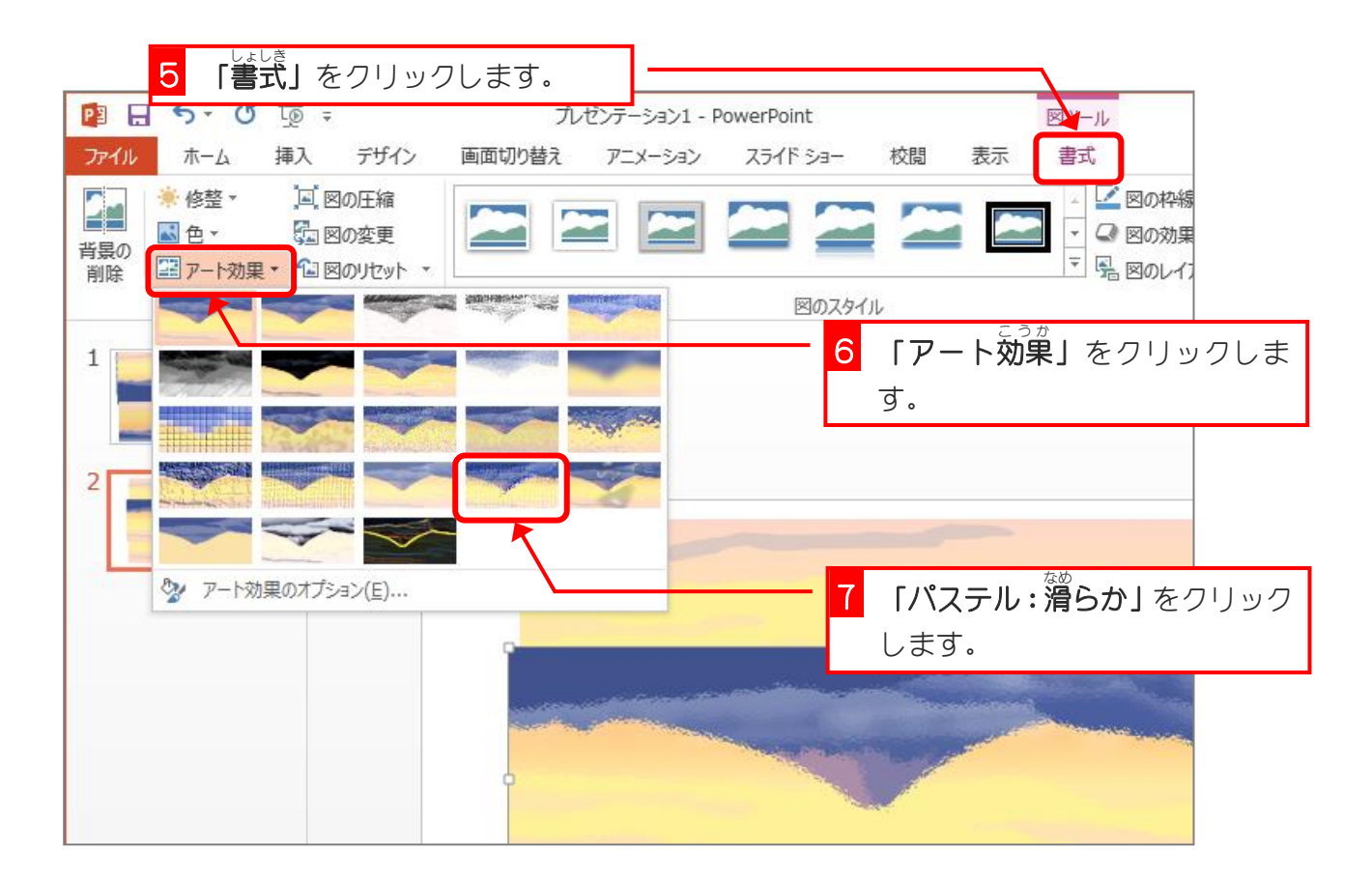

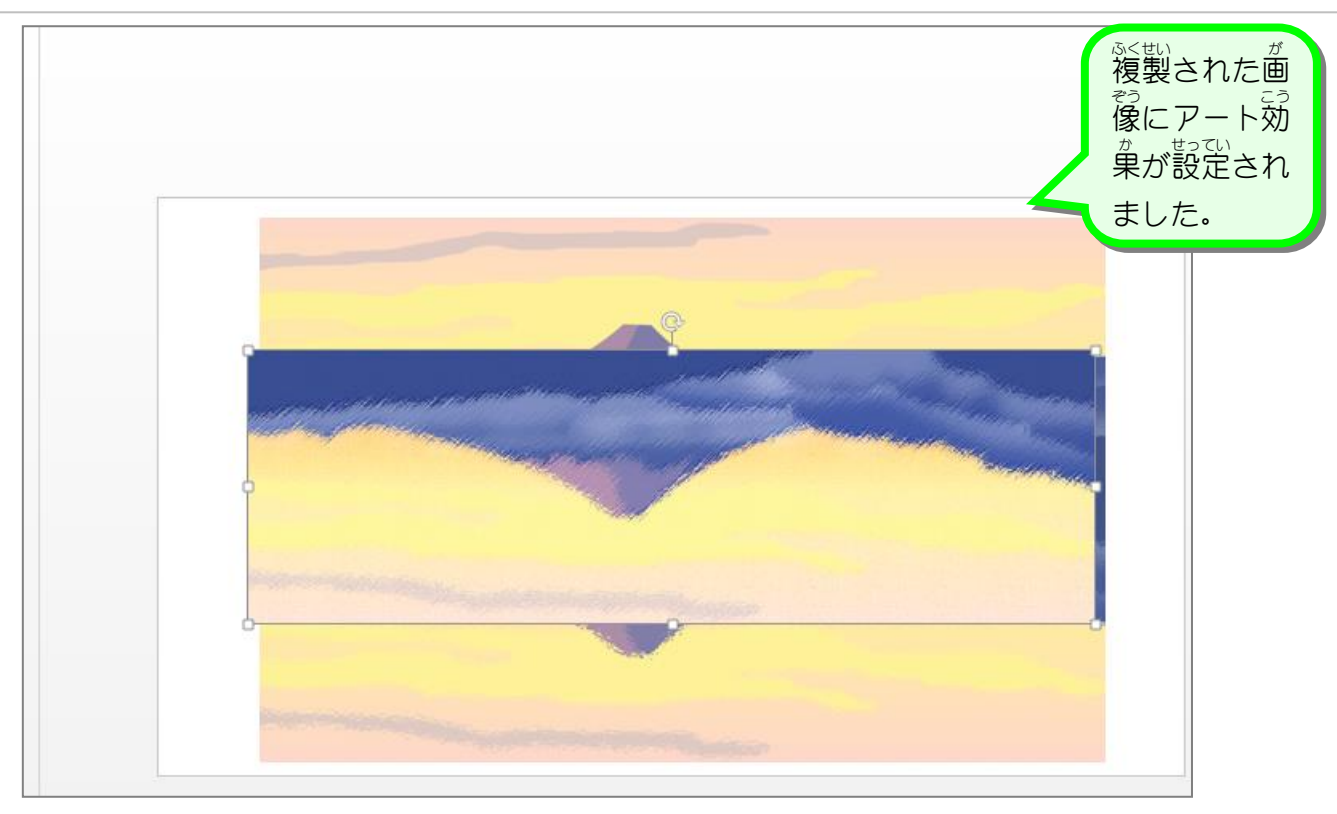

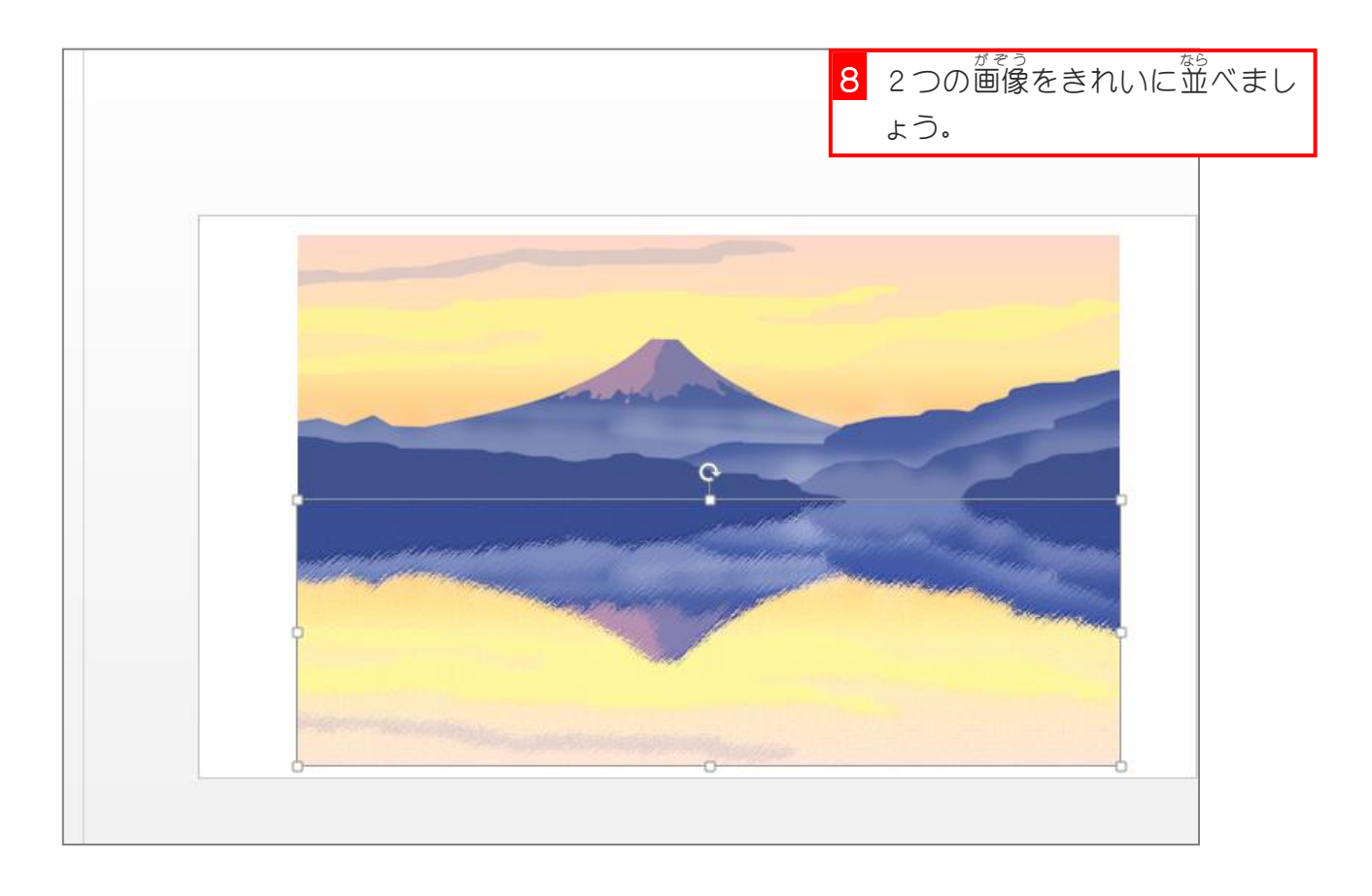

### 7. テクスチャーを重ねて湖面を表 現しましょう

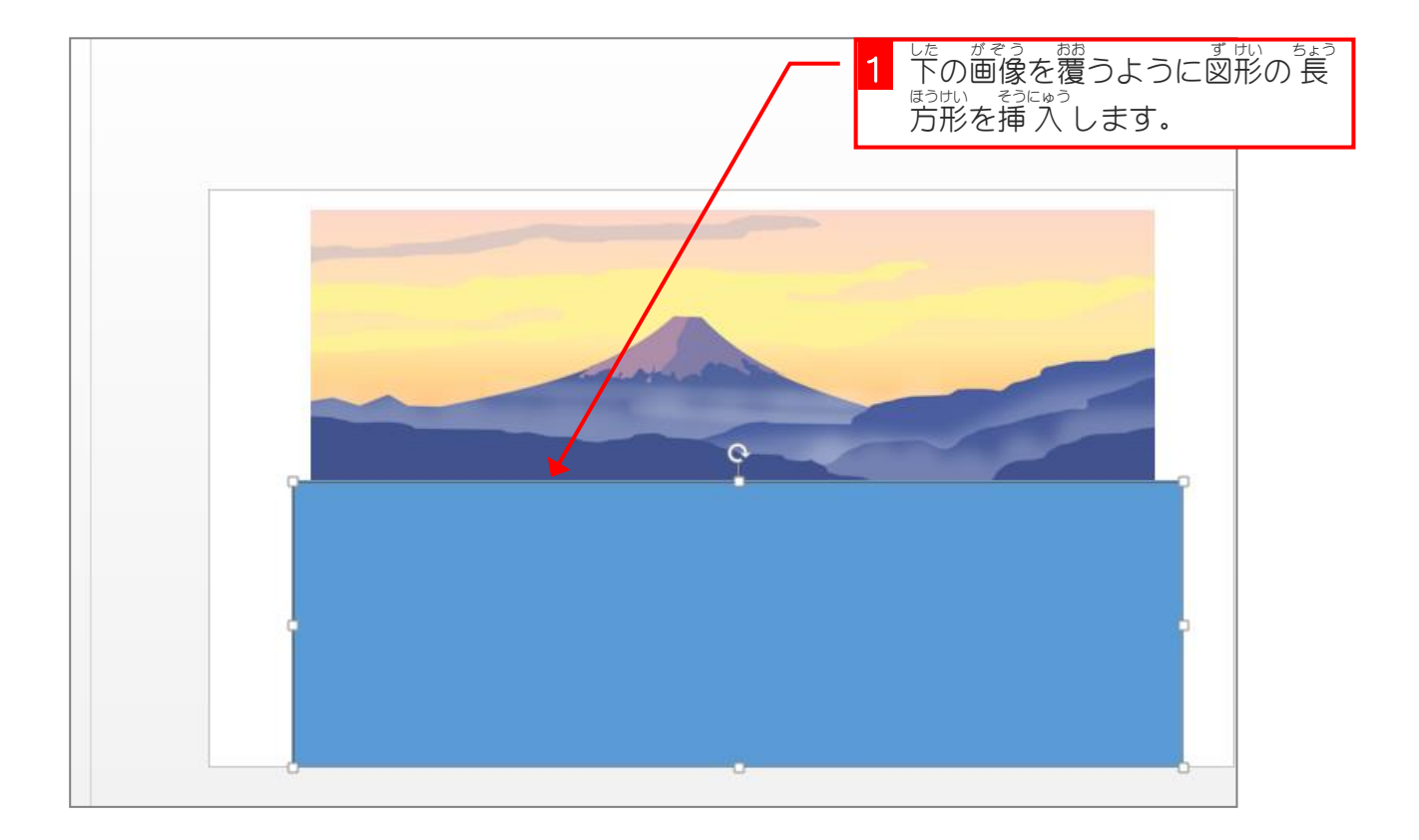

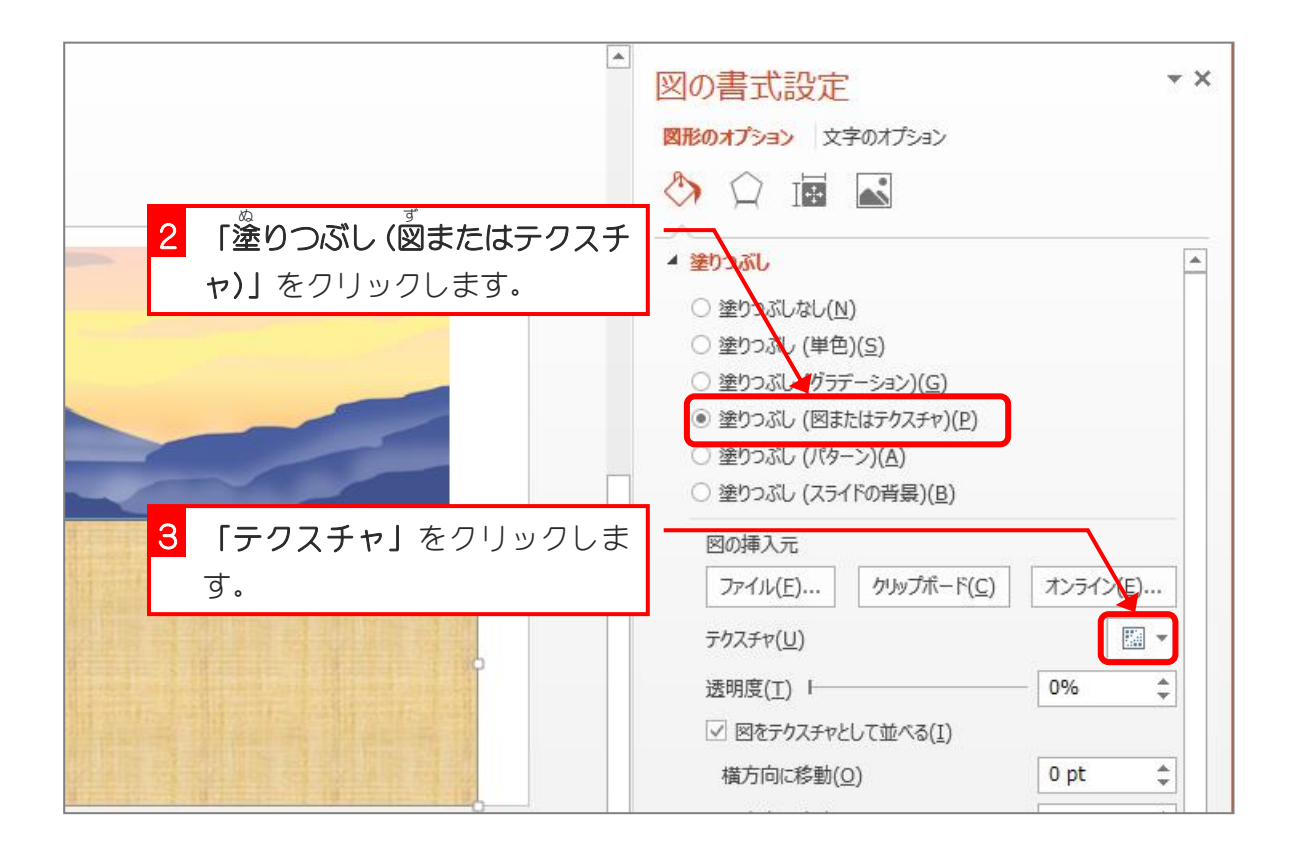